# *Software Design, Modelling and Analysis in UML*

*Lecture 09: Constructive Behaviour, State Machines Overview*

### *2011-12-14*

Prof. Dr. Andreas Podelski, Dr. Bernd Westphal

Albert-Ludwigs-Universität Freiburg, Germany

### *Contents & Goals*

#### Last Lecture:

• Completed discussion of modelling structure.

#### This Lecture:

- Educational Objectives: Capabilities for following tasks/questions.
	- **Discuss the style of this class diagram**
	- What's the difference between reflective and constructive descriptions of behaviour?
	- What's the purpose of a behavioural model?
	- What does this State Machine mean? What happens if I inject this event?
	- Can you please model the following behaviour.

### • Content:

- Purposes of Behavioural Models
- Constructive vs. Reflective
- UML Core State Machines (first half)

– 09 – 2011-12-14 – main –

 $-09 - 2011 - 12 - 14 - \text{main}$ 

# *Modelling Behaviour*

# *Stocktaking...*

Have: Means to model the structure of the system.

- Class diagrams graphically, concisely describe sets of system states.
- OCL expressions logically state constraints/invariants on system states.

 $\sigma_0, \sigma_1, \dots \in \Sigma^{\omega}$ 

Want: Means to model behaviour of the system.

• Means to describe how system states evolve over time, that is, to describe sets of sequences

of system states.

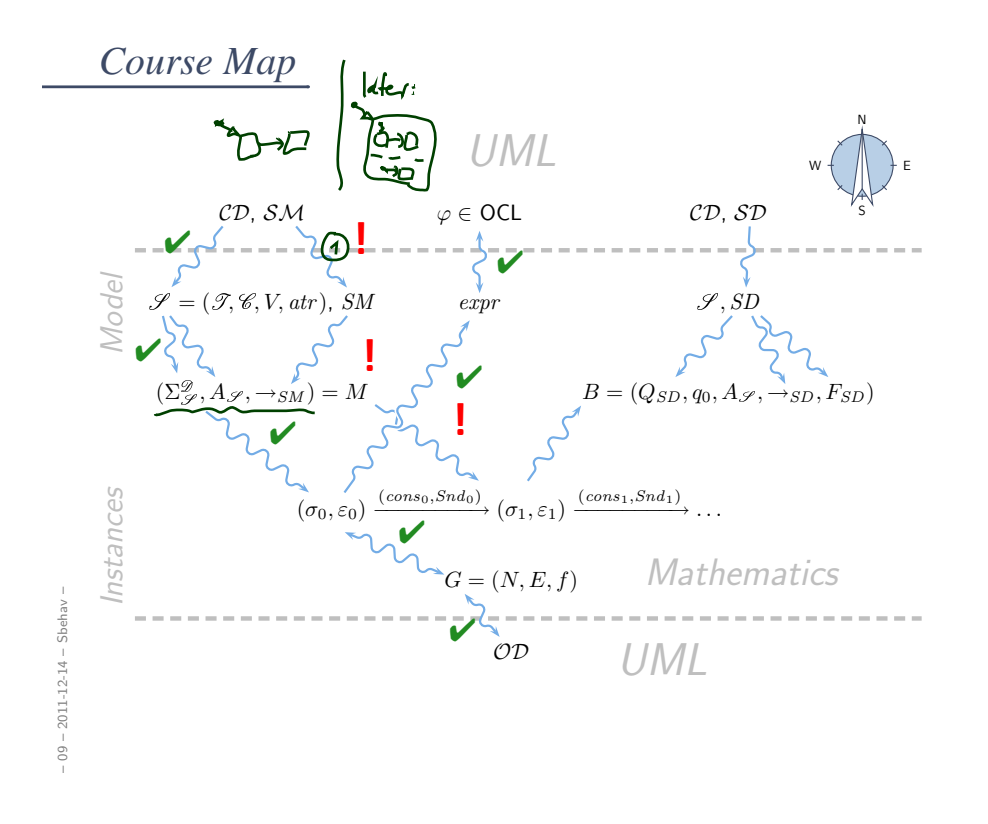

### *Constructive UML*

UML provides two visual formalisms for constructive description of behaviours:

- Activity Diagrams
- State-Machine Diagrams

We (exemplary) focus on State-Machines because

- somehow "practice proven" (in different flavours),
- prevalent in embedded systems community,
- indicated useful by [Dobing and Parsons, 2006] survey, and
- Activity Diagram's intuition changed (between UML 1.x and 2.x) from transition-system-like to petri-net-like...
- Example state machine:

– 09 – 2011-12-14 – Sbehav –

 $09 - 2011 - 12 - 14 - 5$ behav -

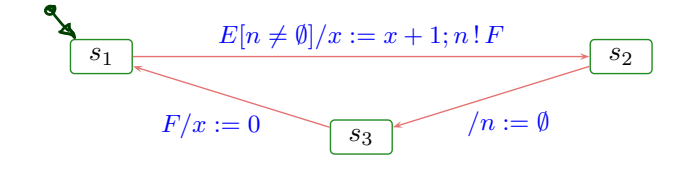

*UML State Machines: Overview*

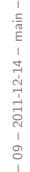

 $09 -$ 

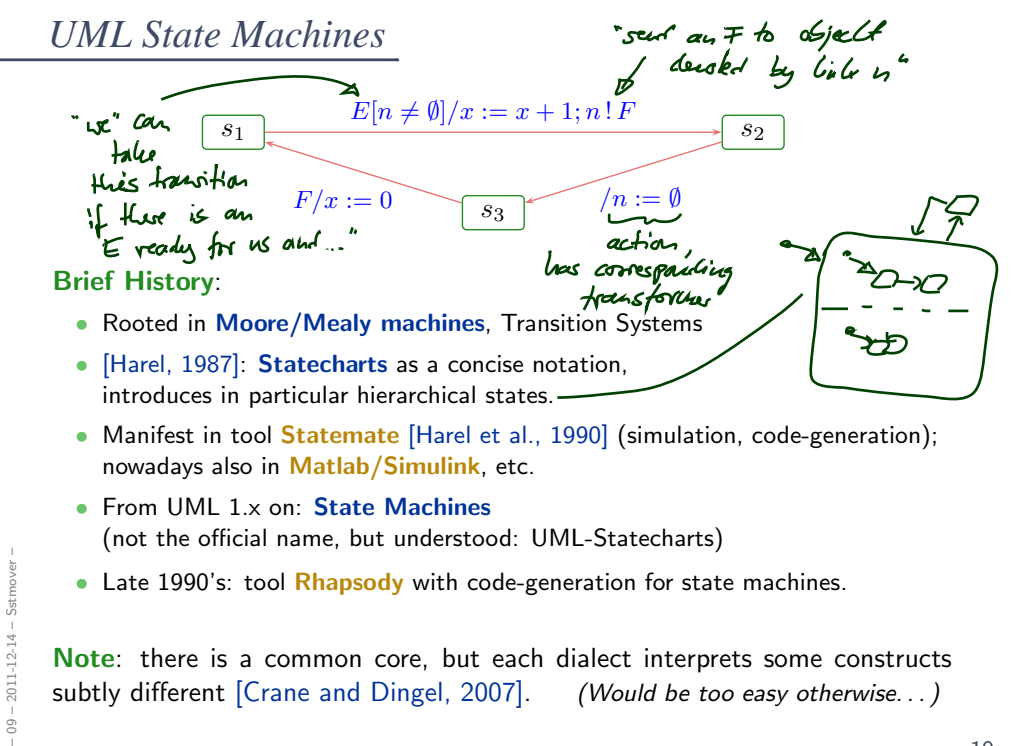

Note: there is a common core, but each dialect interprets some constructs subtly different [Crane and Dingel, 2007]. (Would be too easy otherwise...)

### *Roadmap: Chronologically*

- (i) What do we (have to) cover? UML State Machine Diagrams Syntax.
- (ii) Def.: Signature with signals.

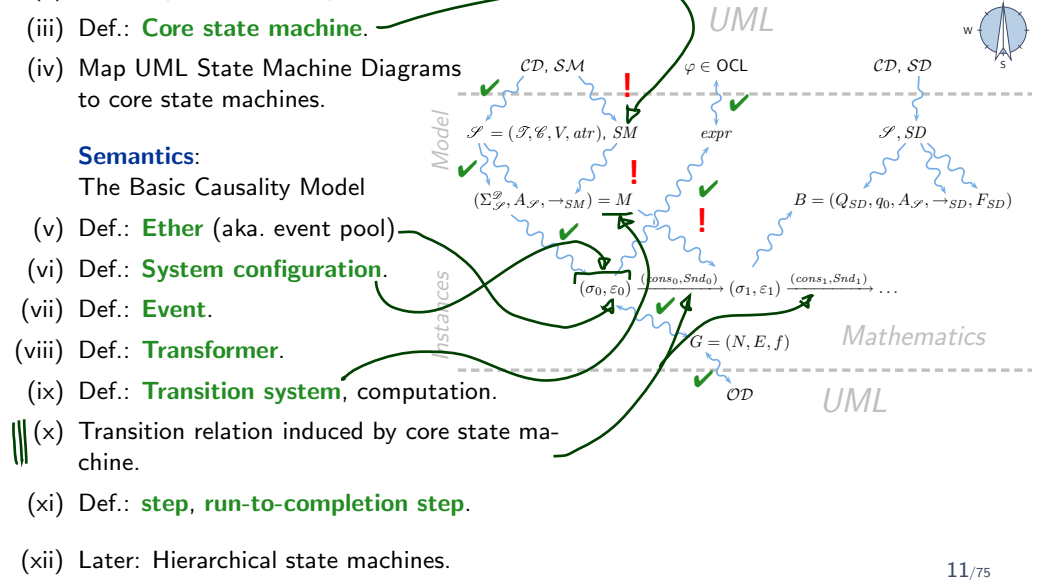

### *UML State Machines*

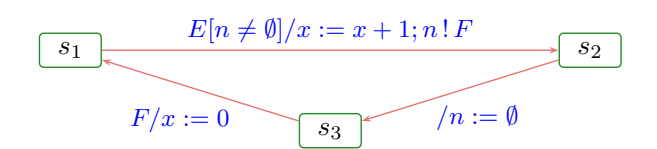

#### Brief History:

- Rooted in Moore/Mealy machines, Transition Systems
- [Harel, 1987]: Statecharts as a concise notation, introduces in particular hierarchical states.
- Manifest in tool Statemate [Harel et al., 1990] (simulation, code-generation); nowadays also in Matlab/Simulink, etc.
- From UML 1.x on: State Machines (not the official name, but understood: UML-Statecharts)
- Late 1990's: tool Rhapsody with code-generation for state machines.

Note: there is a common core, but each dialect interprets some constructs subtly different [Crane and Dingel, 2007]. (Would be too easy otherwise...)

– 09 – 2011-12-14 – Sstmover –

2011 g

N

# *Roadmap: Chronologically*

- (i) What do we (have to) cover? UML State Machine Diagrams Syntax.
- (ii) Def.: Signature with signals.
- (iii) Def.: Core state machine.
- (iv) Map UML State Machine Diagrams to core state machines.  $25 - -2$

Model

 $(\Sigma^{\mathscr{D}})$ 

CD, SM

ںہے∱

 $\mathscr{S} = (\mathscr{T}, \mathscr{C}, V, \text{atr}^{\prime\prime}, SM)$ 

 $\mathcal{V}$ 

 $^{\circ}$  SM

 $(\sigma_0,\varepsilon_0)$ 

 $\overline{v}$   $\overline{v}$  !

Instances

#### **Semantics:**

The Basic Causality Model

- (v) Def.: Ether (aka. event pool)
- (vi) Def.: System configuration.
- (vii) Def.: Event.

– 09 – 2011-12-14 – Sstmover –

 $2011 - 12 - 14$ 

 $09 -$ 

Ĵ

- (viii) Def.: Transformer.
- (ix) Def.: Transition system, computation.
- (x) Transition relation induced by core state machine.
- (xi) Def.: step, run-to-completion step.
- (xii) Later: Hierarchical state machines.

13/75

N

S W

CD, SD

 $\varphi$   $\overline{SD}$ 

 $Snd_1$ )  $\overrightarrow{c_{\text{conv}_1, \text{conv}_1}} \dots$  $G = (NE, f)$  Mathematics

OD UML

 $Q_{SD}, q_0, A_{\mathscr{S}}, \rightarrow_{SD}, F_{SD}$ 

UML

✔

 $\varphi \in \mathsf{OCL}$ 

 $_{exp}$ 

✔

 $Snd_0$  $(\sigma_1, \varepsilon_1)$ 

✔

✔

*UML State Machines: Syntax*

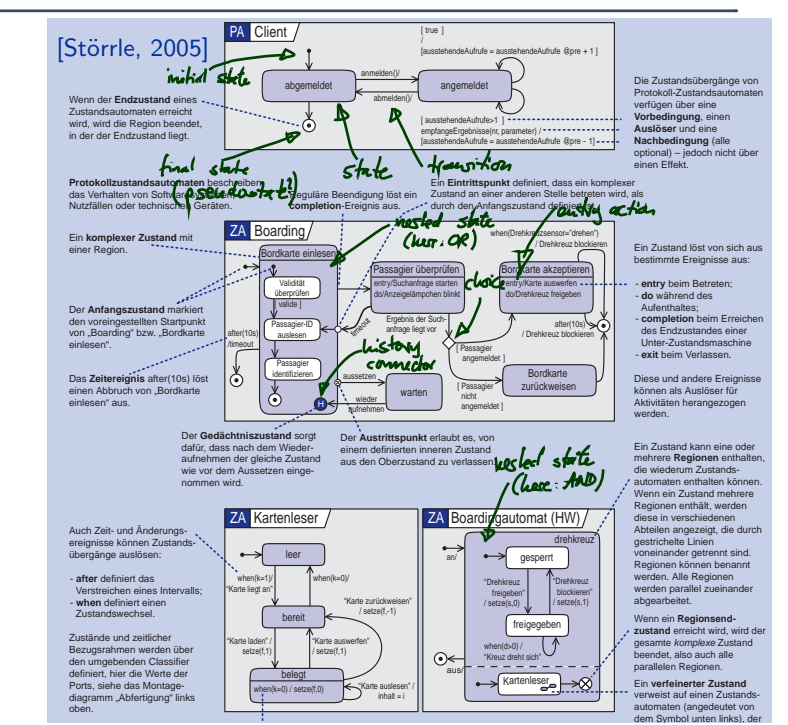

### *UML State-Machines: What do we have to cover?*

*UML State-Machines: What do we have to cover?*

– 09 – 2011-12-14 – Sstmsyn –

 $-09 - 2011 - 12 - 14 - 5$ stmsyn

– 09 – 2011-12-14 – Sstmsyn –

 $-09 - 2011 - 12 - 14 - 5$ stmsyn

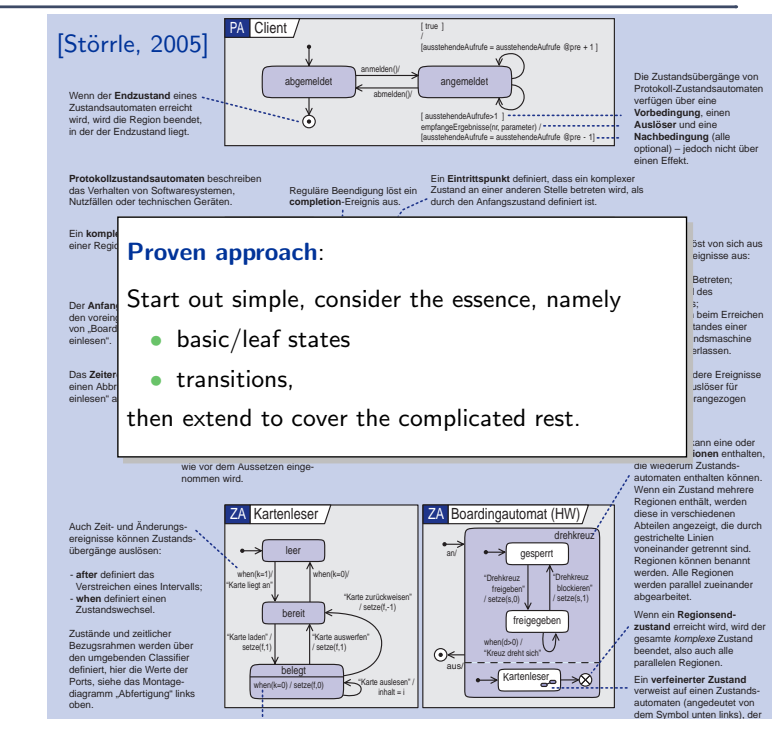

15/75

## *Signature With Signals*

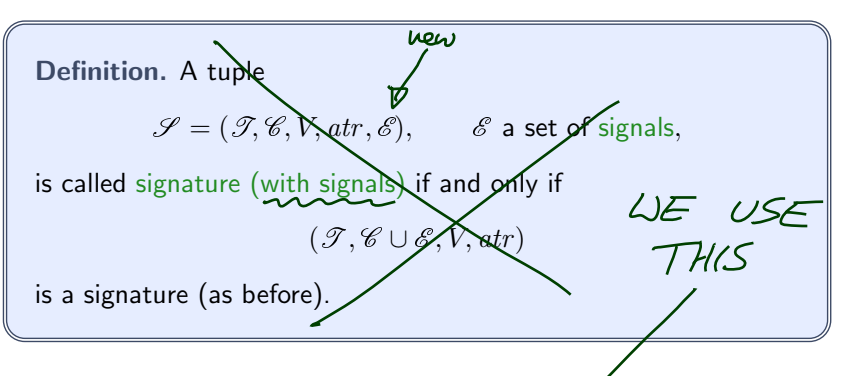

Note: Thus conceptually, a signal is a class and cap have attributes of plain  $Q$  $\times$ aap $Q$ :

type and associations.<br>Abbunative (maybe even better) definition:  $\ll$ Signal)  $\mathcal{E}(y) = \{<\!\!\!\alpha, \xi, a, l> \in \mathbb{Z} \mid \text{signal} \in \mathcal{S}_l\}$ 

*Core State Machine* disjoint union = should not alreader Definition. A core state machine over signature  $\mathscr{S} = (\mathscr{T}, \mathscr{C}, V, atr, \mathscr{E})$  is a tuple  $M = (S, s_0, \rightarrow)$ where •  $S$  is a ngh-empty, finite set of (basic) states •  $s_0 \in S$ /is an initial state, dest. state • and  $\rightarrow \subseteq S \times (\mathscr{E} \cup \{\underline{\ } \}) \times \mathit{Expr}_{\mathscr{S}} \times \mathit{Act}_{\mathscr{S}}$  $\times S$ guard  $\sim$  $\overbrace{_{\text{trigger}}}$ action is a labelled transition relation. We assume a set  $\text{Expr}_{\mathscr{S}}$  of boolean expressions over  $\mathscr{S}$  (for instance OCL, may be something else) and a set  $Act \gg$  of actions.

– 09 – 2011-12-14 – Sstmsyn –  $2011 - 12 - 14 - 1$  $-60$ 

– 09 – 2011-12-14 – Sstmsyn –

 $-09 - 2011 - 12 - 14 - 5$ stmsyn

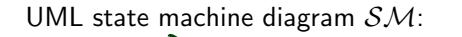

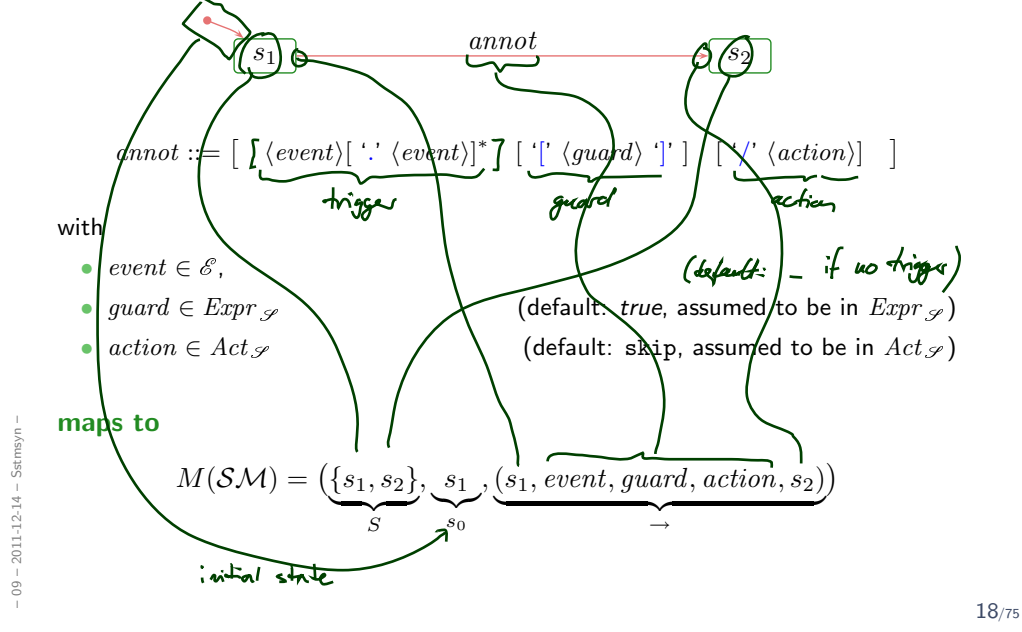

# *Annotations and Defaults in the Standard*

Reconsider the syntax of transition annotations:

annot ::= 
$$
\begin{bmatrix} \langle event \rangle [ \cdot ] \langle event \rangle ]^* \end{bmatrix} \begin{bmatrix} \cdot [ \langle guard \rangle ]^* \end{bmatrix} \begin{bmatrix} \cdot [ \langle guard \rangle ]^* \end{bmatrix} \begin{bmatrix} \cdot | \langle (action) \rangle ] \end{bmatrix}
$$

\nand let's play a bit with the defaults:

\n
$$
\begin{bmatrix} \langle empty \rangle \langle current \rangle \rangle \end{bmatrix} \rightarrow \begin{bmatrix} \langle single \rangle \langle super\rangle \rangle \end{bmatrix} \rightarrow \begin{bmatrix} \langle single \rangle \langle super\rangle \rangle \end{bmatrix}
$$
\n
$$
\begin{bmatrix} \langle single \rangle \rangle \end{bmatrix} \rightarrow \begin{bmatrix} \langle single \rangle \rangle \end{bmatrix} \rightarrow \begin{bmatrix} \langle single \rangle \rangle \end{bmatrix} \rightarrow \begin{bmatrix} \langle single \rangle \rangle \end{bmatrix} \rightarrow \begin{bmatrix} \langle single \rangle \rangle \end{bmatrix}
$$
\n
$$
\begin{bmatrix} E / act & \langle{Eq, [III] \rangle \rangle \end{bmatrix} \rightarrow \begin{bmatrix} \langle single \rangle \rangle \end{bmatrix}
$$
\n
$$
E / act & \langle{Eq, [III] \rangle} \rightarrow \begin{bmatrix} \langle single \rangle \rangle \end{bmatrix} \rightarrow \begin{bmatrix} \langle{Eq, [III] \rangle} \end{bmatrix} \rightarrow \begin{bmatrix} \langle{Eq, [II] \rangle} \end{bmatrix}
$$
\n
$$
E [e \text{]} / act & \langle{Eq, [E, e] \rangle} \rightarrow \begin{bmatrix} \langle{Eq, [S, e] \rangle} \end{bmatrix}
$$
\n
$$
\rightarrow \begin{bmatrix} \langle{Eq, [S, e] \rangle} \end{bmatrix} \rightarrow \begin{bmatrix} \langle{Eq, [S, e] \rangle} \end{bmatrix}
$$
\n
$$
\rightarrow \begin{bmatrix} \langle{Eq, [S, e] \rangle} \end{bmatrix} \rightarrow \begin{bmatrix} \langle{Eq, [S, e] \rangle} \end{bmatrix}
$$

In the standard, the syntax is even more elaborate:  $(\mu e \phi \dot{a} + \phi \dot{s} \dot{c} \dot{c} + \phi \dot{c})$  $\bullet$ 

 $\overline{\phantom{a}}$ 

•  $E(v)$  — when consuming E in object u, attribute  $v$  of  $u$  is assigned the corresponding attribute of  $E\subseteq \mathcal{E}$ 

– 09 – 2011-12-14 – Sstmsyn –

 $09 - 2011 - 12 - 14 - 5$ stm

•  $E(v : \tau)$  — similar, but v is a local variable, scope is the transition

$$
rac{[...]}{[...]} \times \frac{[...]}{[...]} =
$$
  
\nwe view as an ablev.  
\n
$$
rac{[...]}{[...]} =
$$
  
\n
$$
rac{[...]}{[...]} =
$$
  
\n
$$
rac{[...]}{[...]} =
$$
  
\n
$$
rac{[...]}{[...]} =
$$
  
\n
$$
rac{[...]}{[...]} =
$$
  
\n
$$
rac{[...]}{[...]} =
$$
  
\n
$$
rac{[...]}{[...]} =
$$
  
\n
$$
rac{[...]}{[...]} =
$$
  
\n
$$
rac{[...]}{[...]} =
$$
  
\n
$$
rac{[...]}{[...]} =
$$
  
\n
$$
rac{[...]}{[...]} =
$$
  
\n
$$
rac{[...]}{[...]} =
$$
  
\n
$$
rac{[...]}{[...]} =
$$
  
\n
$$
rac{[...]}{[...]} =
$$
  
\n
$$
rac{[...]}{[...]} =
$$
  
\n
$$
rac{[...]}{[...]} =
$$
  
\n
$$
rac{[...]}{[...]} =
$$
  
\n
$$
rac{[...]}{[...]} =
$$
  
\n
$$
rac{[...]}{[...]} =
$$
  
\n
$$
rac{[...]}{[...]} =
$$
  
\n
$$
rac{[...]}{[...]} =
$$
  
\n
$$
rac{[...]}{[...]} =
$$
  
\n
$$
rac{[...]}{[...]} =
$$
  
\n
$$
rac{[...]}{[...]} =
$$
  
\n
$$
rac{[...]}{[...]} =
$$
  
\n
$$
rac{[...]}{[...]} =
$$
  
\n
$$
rac{[...]}{[...]} =
$$
  
\n
$$
rac{[...]}{[...]} =
$$
  
\n
$$
rac{[...]}{[...]} =
$$
  
\n
$$
rac{[...]}{[...]} =
$$
  
\n
$$
rac{[...]}{[...]} =
$$
  
\n
$$
rac{[...]}{[...]} =
$$
  
\n
$$
rac{[...]}{[...]} =
$$

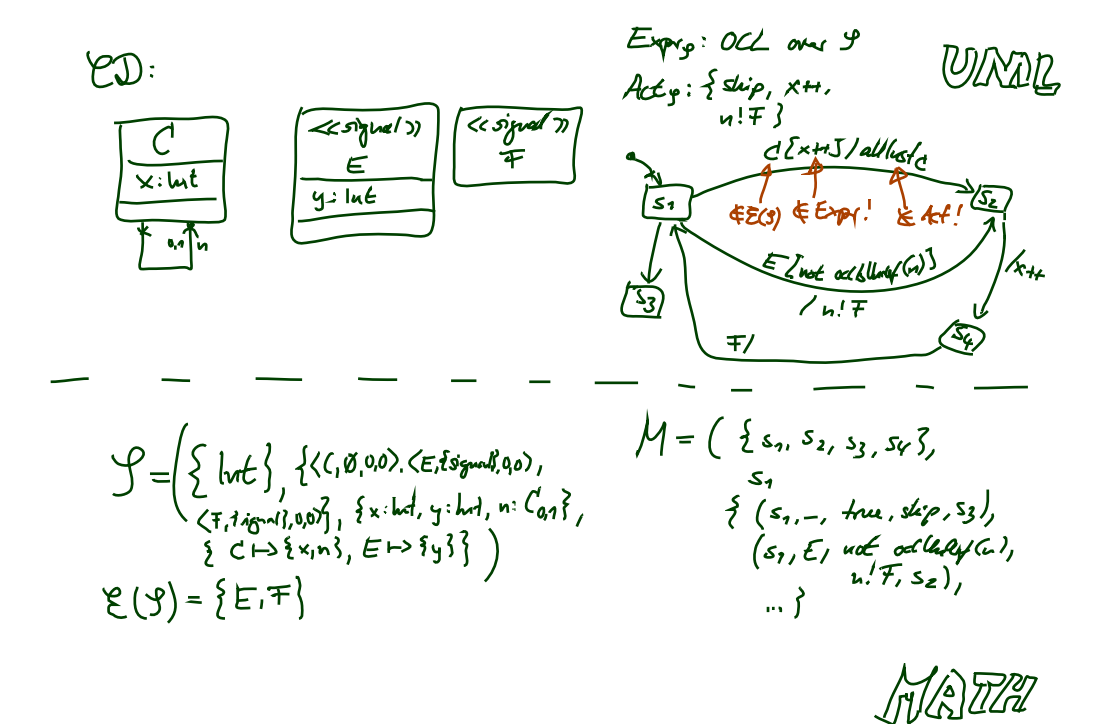

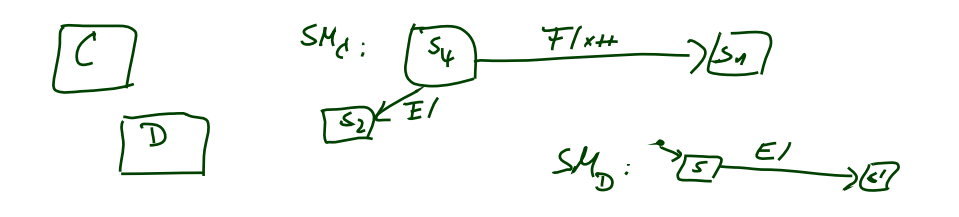

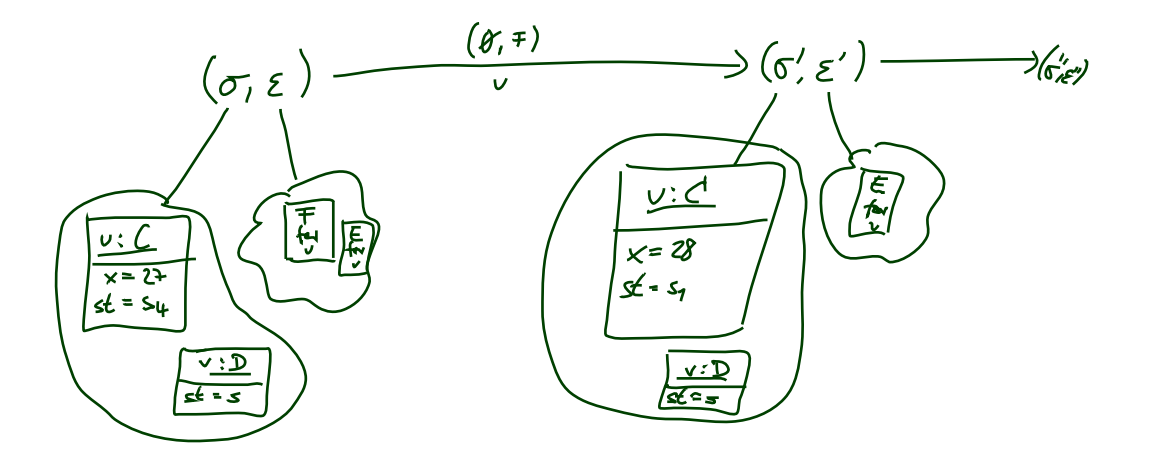

# *State-Machines belong to Classes*

- In the following, we assume that a UML models consists of a set  $\mathscr{CD}$  of class diagrams and a set  $\mathcal{HM}$  of state chart diagrams (each comprising one state machines  $SM$ ).
- Furthermore, we assume each that each state machine  $\mathcal{SM} \in \mathcal{HM}$  is associated with a class  $C_{\mathcal{SM}} \in \mathscr{C}(\mathscr{S})$ . E(y)
- For simplicity, we even assume a bijection, i.e. we assume that each class  $C \in \mathscr{C}(\mathscr{S})$  has a state machine  $\mathcal{SM}_C$  and that its class  $C_{\mathcal{SM}_C}$  is  $C$ .

If not explicitly given, then this one:

$$
\mathcal{SM}_0 := (\{s_0\}, s_0, (s_0, \_,\mathit{true}, \mathtt{skip}, s_0)).
$$

$$
\mathcal{L}_{\text{ss}}(x)
$$

We'll see later that, semantically, this choice does no harm.

• Intuition 1:  $\mathcal{SM}_C$  describes the behaviour of the instances of class  $C$ . Intuition 2: Each instance of class  $C$  executes  $\mathcal{SM}_C$ .

Note: we don't consider multiple state machines per class.

Because later (when we have AND-states) we'll see that this case can be viewed as

a single state machine with as many AND-states.

20/75

*References*

### References

- [Crane and Dingel, 2007] Crane, M. L. and Dingel, J. (2007). UML vs. classical vs. rhapsody statecharts: not all models are created equal. Software and Systems Modeling, 6(4):415–435.
- [Dobing and Parsons, 2006] Dobing, B. and Parsons, J. (2006). How UML is used. Communications of the ACM, 49(5):109–114.
- [Harel, 1987] Harel, D. (1987). Statecharts: A visual formalism for complex systems. Science of Computer Programming, 8(3):231–274.
- [Harel, 1997] Harel, D. (1997). Some thoughts on statecharts, 13 years later. In Grumberg, O., editor, CAV, volume 1254 of LNCS, pages 226–231. Springer-Verlag.
- [Harel and Gery, 1997] Harel, D. and Gery, E. (1997). Executable object modeling with statecharts. IEEE Computer, 30(7):31-42.
- [Harel et al., 1990] Harel, D., Lachover, H., et al. (1990). Statemate: A working environment for the development of complex reactive systems. IEEE Transactions on Software Engineering, 16(4):403–414.
- [OMG, 2007a] OMG (2007a). Unified modeling language: Infrastructure, version 2.1.2. Technical Report formal/07-11-04. 2.1.2. Technical Report formal/07-11-04.<br>
2.1.2. Technical Report formal/07-11-04.<br>
2.1.2. Technical Report formal/07-11-04.<br>
2.1.2. Technical Report formal/07-11-02.<br>
2.1.2. Technical Report formal/07-11-02.
- [OMG, 2007b] OMG (2007b). Unified modeling language: Superstructure, version 75/75